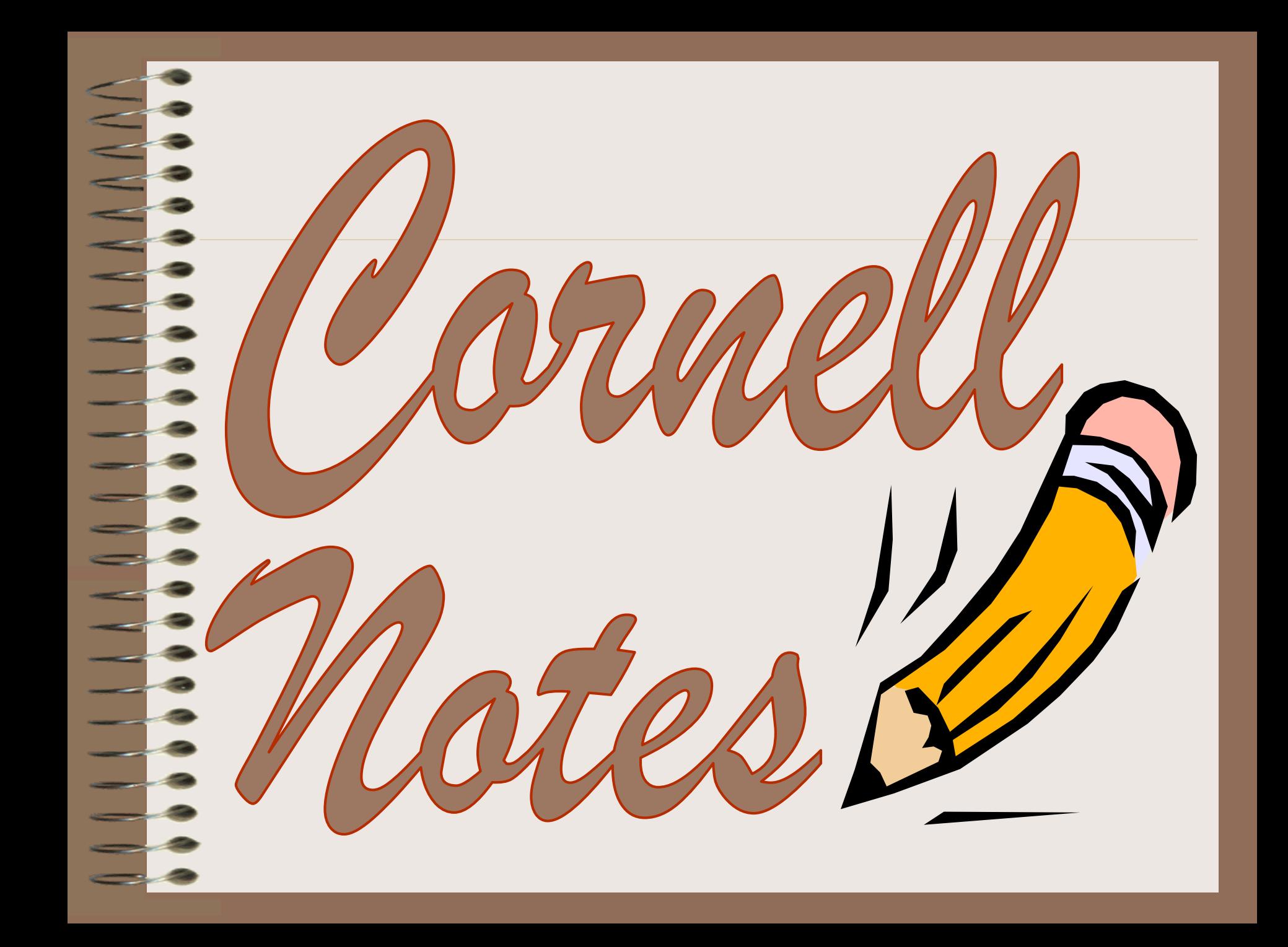

### **Objective:**

To understand how to use Cornell Notes.

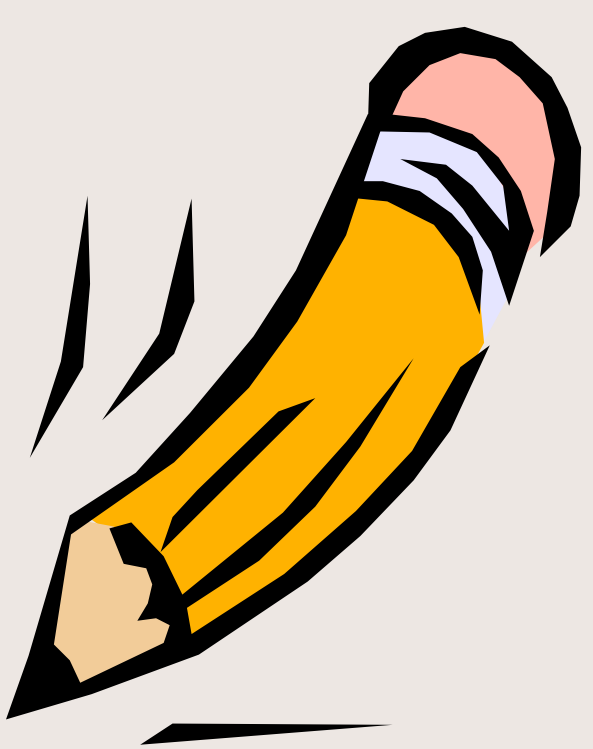

## **Quickwrite Questions:**

The Hidden Curriculum

- **How you ever been taught how to take notes?**
- **How do you think notes can help you?**

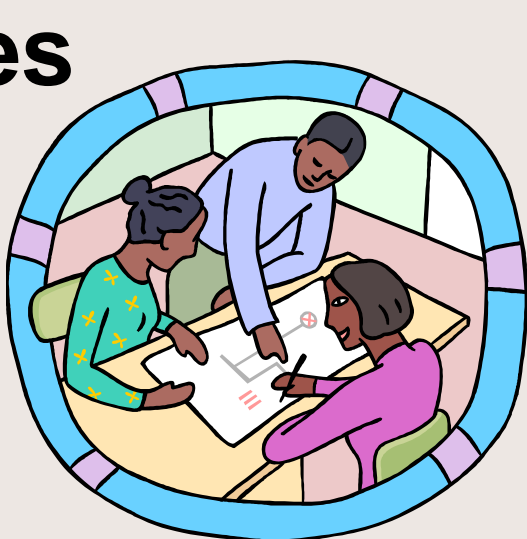

# Vhy take notes?

- **Cornell note taking stimulates critical thinking skills.**
- **Note taking helps you remember what is said in class.**
	- **A good set of notes can help you work on assignments and prepare for tests outside of the classroom.**

# 'hy take notes?

- **Good notes allow you and your peers to help each other problem solve.**
- **Good Notes help you organize and process data and information.**
- **Helps you recall by getting you to process your notes 3 times.**

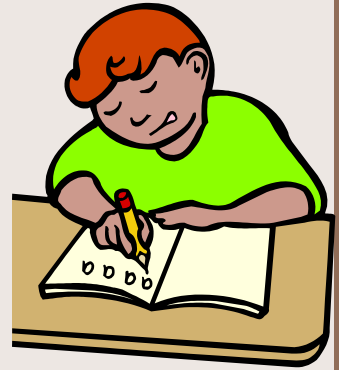

• *Writing is a great tool for learning!*

## : History of Cornell Notes

- **Developed in 1949 at Cornell University by Walter Pauk.**
- **Used as part of the AVID curriculum since 1980.**
- **Meant to be easily used as a test study guide.**

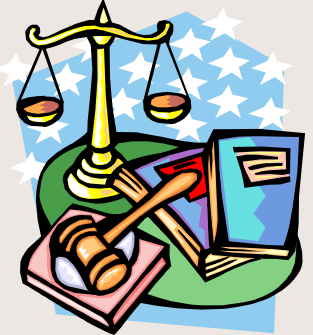

• **Adopted by most major law schools as the preferred note taking method.**

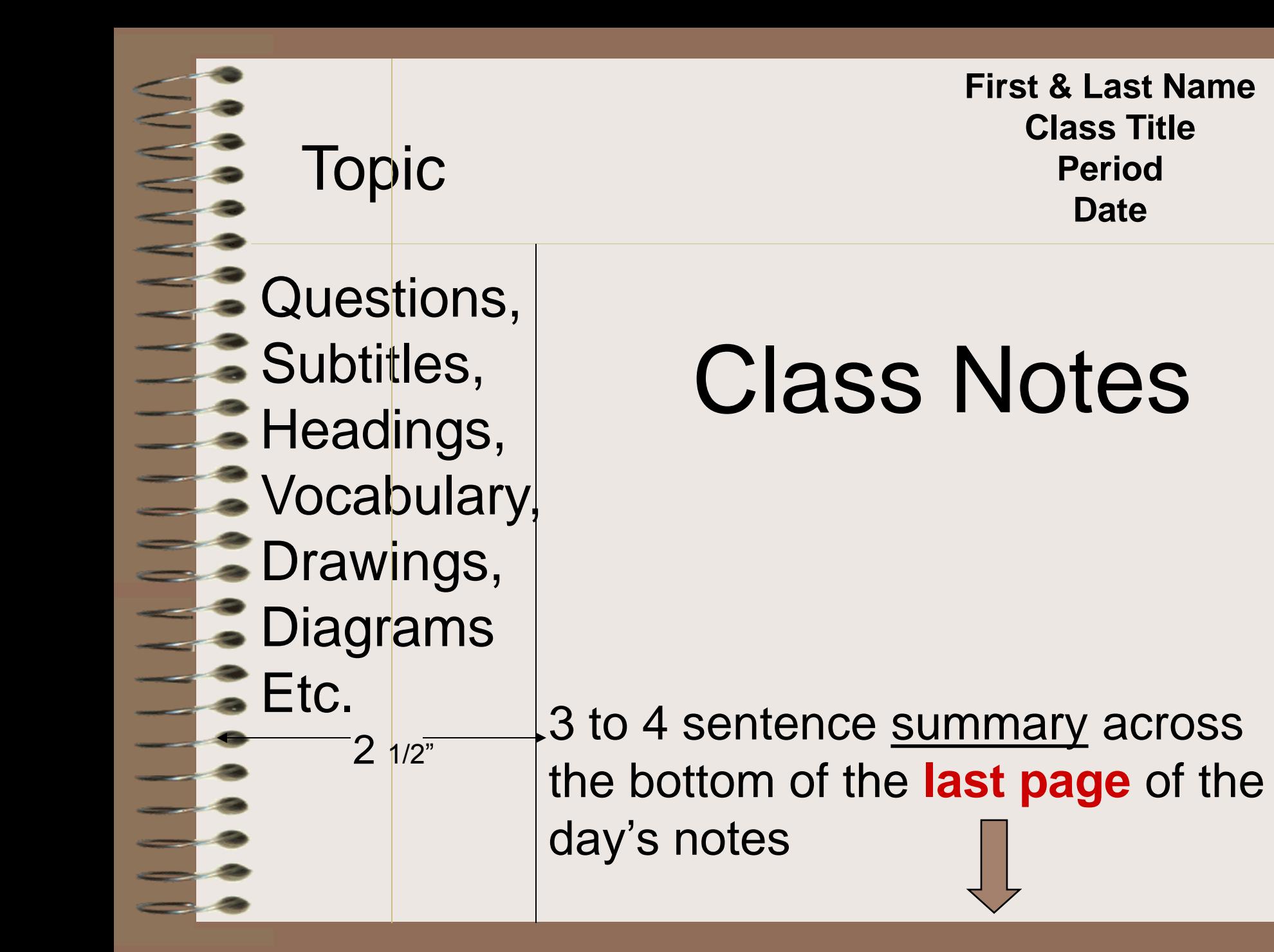

#### Cornell Notes Sample

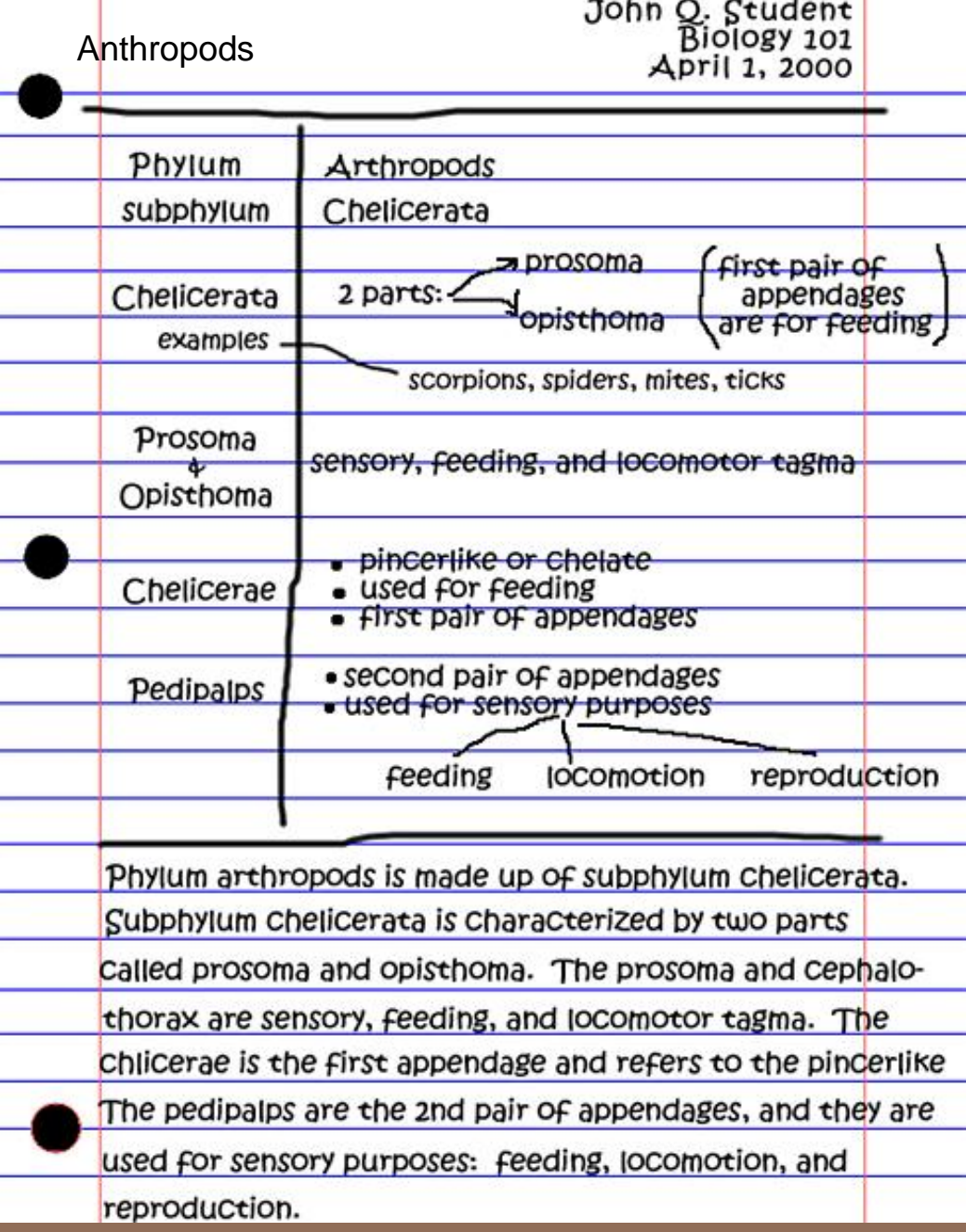

## What goes where?

**Questions, subtitles, etc. go here, in the left hand column. Remember, we want higher level critical thinking**

**Don't forget the heading: Name, Class, Period, Date, Topic**

#### Notes go here, in the large right hand column.

**questions. A 3 to 4 sentence summary down there on the bottom of the last page of notes. Written after questions are finished.**

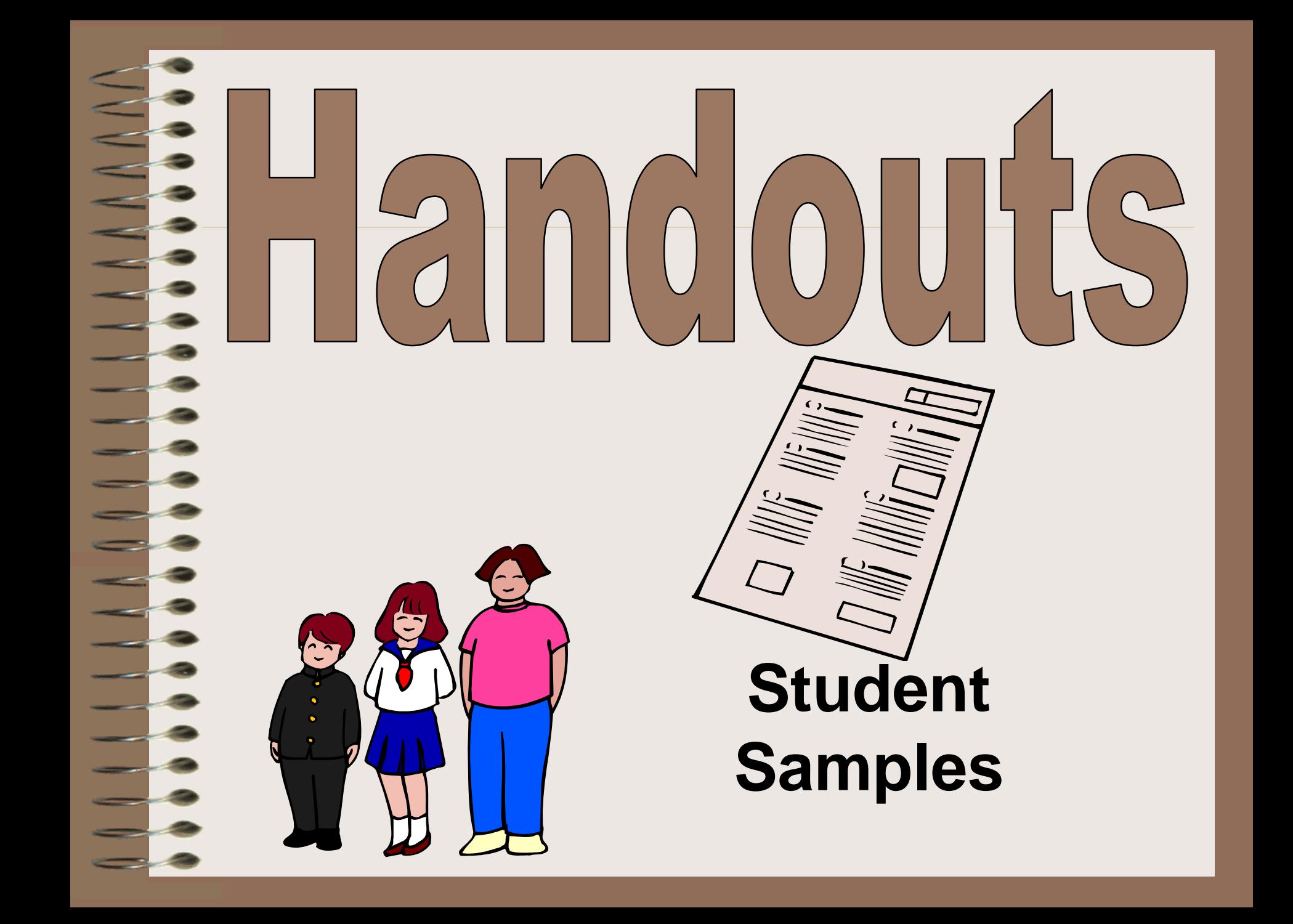

#### Tips for Studying with Cornell Notes • **Cover the right side of your notes; review and answer study questions from the left using the right side as an answer key** • **Quiz yourself out loud** • **Cover the right side with blank paper; write out answers to the left column study questions**

### **Objective:**

To understand how to use Cornell Notes in the classroom.